Презентация подготовлена для конкурса "Интернешка" http://interneshka.org/

# *Компьютерные вирусы. Антивирусные программы.*

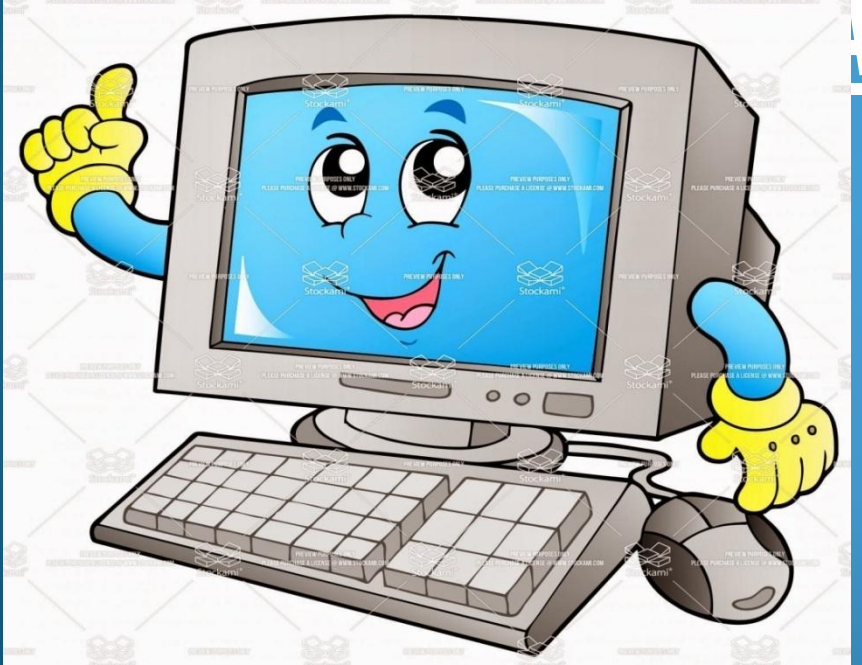

**Автор:** Парамонова Анна, 9Б класс, **Руководитель:** Боженькина Н.Н., учитель информатики МБОУ Идринская СОШ, с.Идринское, Идринский район, Красноярский край

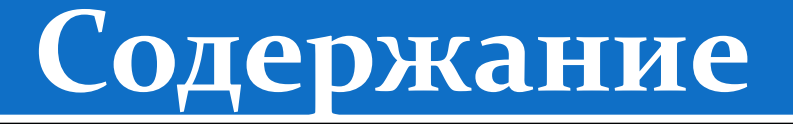

- Что такое компьютерный вирус
- Первая эпидемия вирусов.
- По масштабу вредных воздействий, компьютерные вирусы делятся на ...
- <u>По среде обитания компьютерные вирусы бывают ...</u>
- Выяснение сведений о вирусе.
- Что могут вирусы.
- Чего не могут вирусы.
- <u>Удаление вирусов.</u>
- Антивирусная программа
- Виды антивирусных программ

## **Что такое компьютерный вирус**

Компьютерный вирус-это специально написанная, небольшая по размерам программа , которая может внедрять свои копии <mark>(возможно изменённые ) в компьютерные программы ,расположенные</mark> в исполнимых файлах, драйверах, документах, системных областях дисков и т.д. Причем эти копии сохраняют возможность к *«ǿǯǶǻǼǽǵǴǼǷȍ».* 

Процесс внедрения вирусов своей копии в другую программу, называется ЗАРАЖЕНИЕМ, а программа или иной объект,  $\overline{codep}$ жащий вирус - ЗАРАЖЕННЫМ.

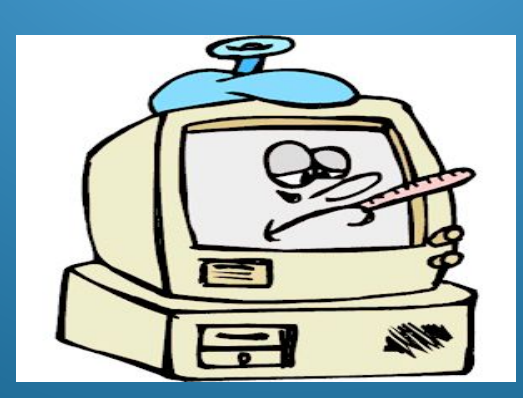

#### **Первая эпидемия**

*Первая эпидемия произошла в 1986 году (вирус»Brain»- мозг по англ.)* 

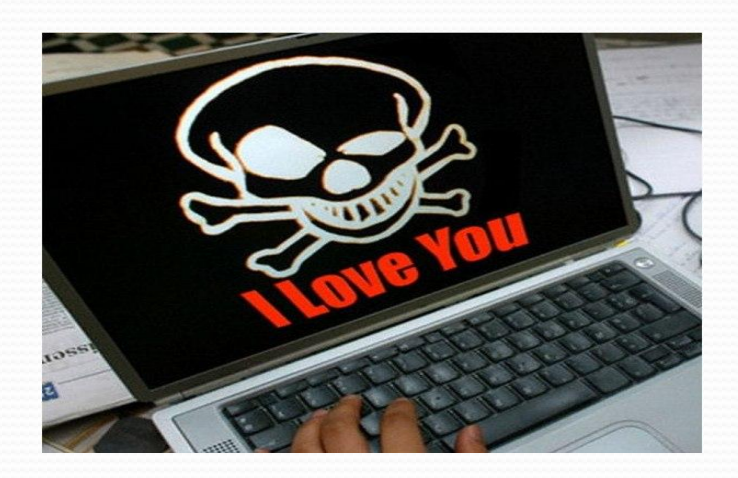

*Всемирная эпидемия заражения почтовым вирусом началась (5 мая 2000года ), когда компьютеры по сети Интернет получили сообщения «Я тебя люблю» с вложенным файлом, который и содержал вирус.*

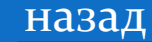

## **По масштабу вредных воздействий**

<u>\*Безвредные – не влияют на работу ПК, лишь </u> уменьшают объем свободной памяти на диске, в результате своего размножения .

<u>\*Неопасные – влияние, которых ограничивается</u> уменьшением памяти на диске, графическими, звуковыми и другими внешними эффектами;

*\* ОǾǯȀǼȊǴ – ǾǿǷDZǽdzȎȁ ǹ ȀǰǽȎǻ Ƿ ǶǯDZǷȀǯǼǷȎǻ ǾǿǷ ǿǯǰǽȁǴ Ǽǯ ПК ;*

 $*$  Очень опасные - приводят к потери программ и данных ( изменение, удаление ), форматированию винчестера и т.д.

### **По среде обитания:**

\*Файловые вирусы способны внедряться в программы и *ǯǹȁǷDZǷǶǷǿȂȍȁȀȎ ǾǿǷ ǷȄ ǶǯǾȂȀǹǴ (com , exe , sys).*

\*Загрузочные вирусы передаются через зараженные загрузочные сектора при загрузке ОС и внедряется в ОП, заражая другие файлы.

<sup>\*</sup> Макровирусы - заражают файлы документов Word и *Excel .* 

 $*$  Сетевые вирусы - распространяются по компьютерной сети. При открытии почтового сообщения обращайте внимание на вложенные файлы !

## **Выяснение сведений о вирусе**

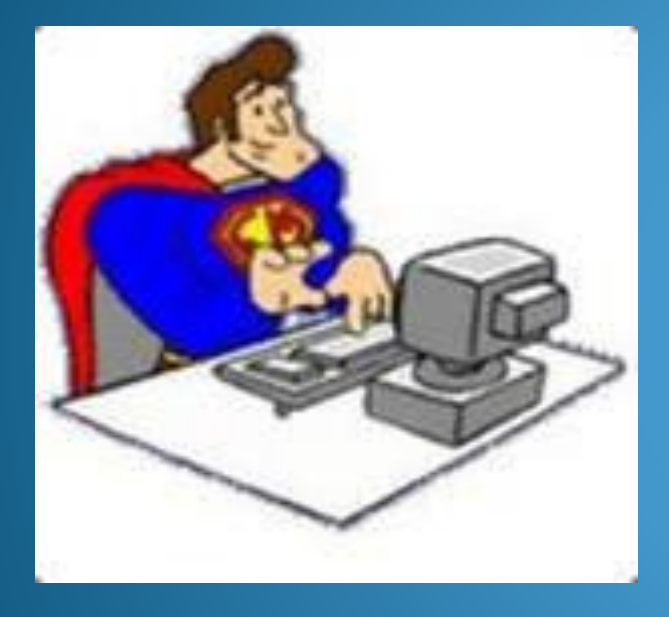

Если какая – либо из программ – детекторов сообщит о том , что она нашла известный ей вирус , то желательно прочесть в её документации сведения о данном типе вируса. Сведения о вирусах позволят Вам оценить возможные последствия заражения и выбрать необходимые меры по их устранению.

#### **Что могут вирусы**

Вирусы - это всего лишь программы, но зачастую они сделаны с весьма большой изобретательностью и коварством. Так, некоторые вирусы могут обманывать резидентные программы - сторожа, выполняя заражение и порчу информации не с помощью вызова функций операционной системы, а посредством прямого обращения к программам ввода - вывода BIOS или даже портам.

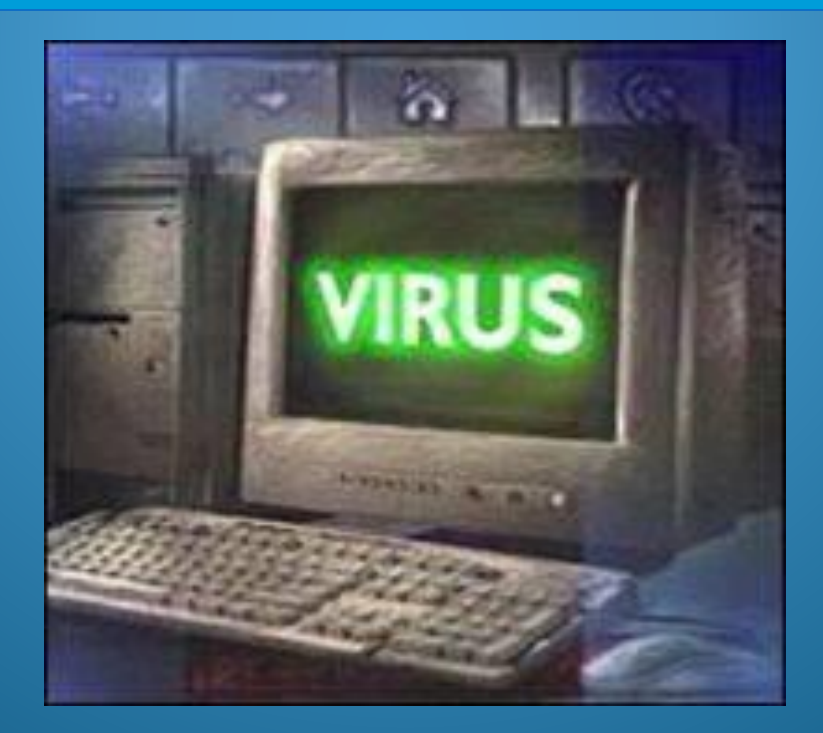

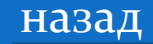

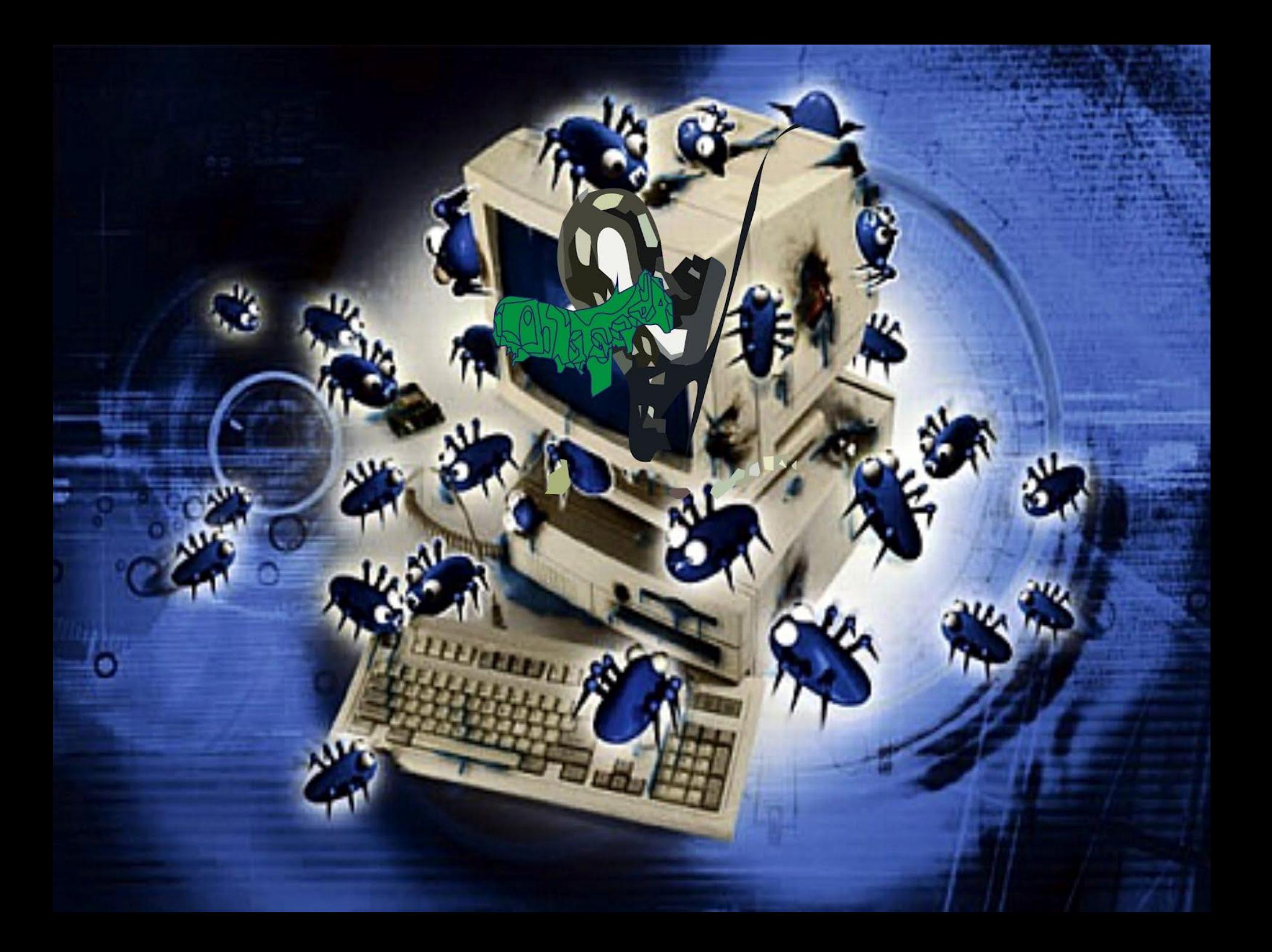

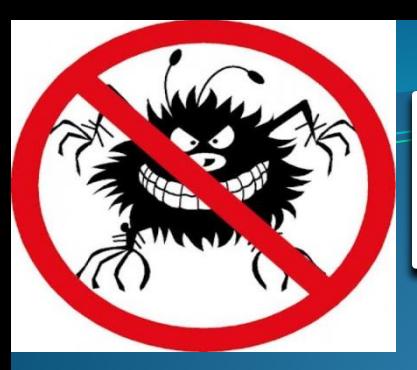

# **Чего вирусы не могут**

#### <u> Нет оснований бояться заражения компьютера</u> **ВИРУСОМ, еСЛИ:**

на компьютер переписываются файлы, не содержащие программ и не подлежащие преобразованию в программы, например, графические файлы, текстовые файлы. вирус заражает лишь программы, и не может заразить оборудование (клавиатуру, монитор и т.д.). Вирус не может заразить или изменить данные, находящиеся на дискетах или съёмных дисках с установленной защитой от записи, а также данные, находящиеся на аппаратно защищенных

# **Удаление вирусов**

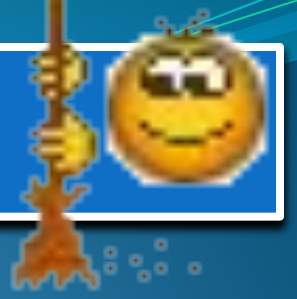

назад

*Чтобы не пропустить вирус в каком – либо файле, желательно задать режим поиска вируса во всех файлах , а не только в программных файлах, а так же режим поиска в архивах . Если Вы используете архивы видов , не поддерживаемых программой – детекторов , то может потребоваться*  распаковать архив во временный каталог и проверить его содержимое *программой – детектором .* 

*Если Вы лечили ( а не удаляли ) какие – либо файлы , рекомендуется ещё раз проверить компьютер всеми имеющимися детекторами на отсутствие вирусов – ведь некоторые файлы могли быть заражены несколькими вирусами , «наслаивающимися» один на другой.*

*Замечание : Norton Anti Virus для Windows поддерживает архивы формата .ZIP , : Norton Anti Virus для Windows 95 - .ZIP и LZH , Dr. Web - .*   $\mathsf{ZIP}$ ,  $\mathsf{LZH}$ ,  $\mathsf{RAR}$ ,  $\mathsf{ZOO}$  **и** . ICE, а Aidstest – не умеет искать вирусы в *архивах вообще.*

# **Предназначение антивирусной программы**

В своей работе эти программы используют различные принципы для поиска и лечения зараженных файлов. Для нормальной работы на ПК каждый пользователь должен следить за обновлением антивирусов. Если антивирусная программа обнаруживает вирус в файле, то она удаляет из него программный код вируса. Если лечение невозможно, то зараженный файл удаляется целиком.

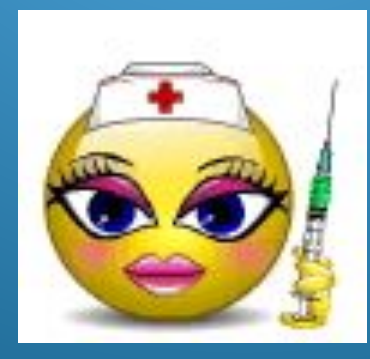

#### **Типы антивирусных программ**

Антивирусные сканеры – после запуска проверяют файлы и *ǽǾǴǿǯȁǷDZǼȂȍ ǾǯǻȎȁȋ Ƿ ǽǰǴȀǾǴȆǷDZǯȍȁ ǼǴǸȁǿǯǺǷǶǯȅǷȍ ǼǯǸdzǴǼǼǽDzǽ*   $b$ *Bupyca*.

Антивирусные сторожа **( мониторы ) - постоянно находят**ся в ОП и *ǽǰǴȀǾǴȆǷDZǯȍȁ ǾǿǽDZǴǿǹȂ ȃǯǸǺǽDZ DZ ǾǿǽȅǴȀȀǴ ǷȄ ǶǯDzǿȂǶǹǷ DZ ОП.*

Полифаги - самые универсальные и эффективные антивирусные программы.

Ревизоры – проверяют изменение длины файла . Не могут  $\alpha$ бнаружить вирус в новых файлах ( на дискетах , при распаковке )  $\alpha$ Блокировщики - способны обнаружить и остановить вирус на самой данней стадии его развития ( при записи в загрузочные сектора  $duckoe$ 

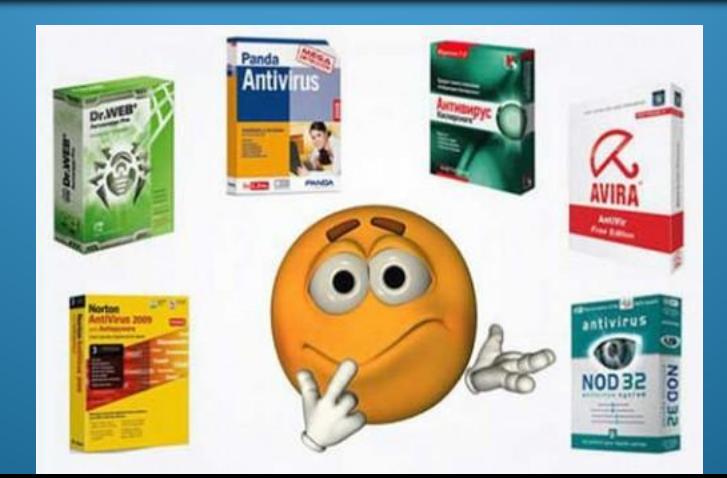

#### **Заключение**

Сегодня науке известно около 30 тысяч компьютерных вирусов – маленьких вредоносных программок, следующих в своей жизни только трём заповедям – Плодиться, Прятаться и Портить. *А ȀȁǽǷȁ Ƕǯ DZȀǴǻ ȌȁǷǻ… ǾǿǽȀȁǽǴ ȆǴǺǽDZǴȆǴȀǹǽǴ*  тщеславие, глупость и инстинктивная тяга к разрушениям. Мы умиляемся, видя сосредоточенно уничтожающего песчаный замок или старый журнал ребёнка - а позднее такие вот подросшие, но так и не выросшие дети калечат наши компьютеры...

# **Спасибо за внимание**

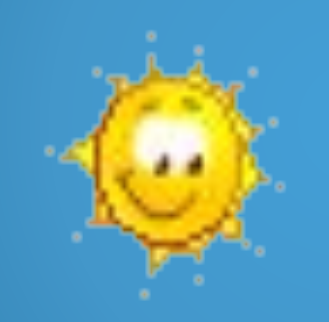

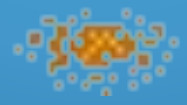